## **Virtualization A Manager Guide**

Thank you very much for downloading **Virtualization A Manager Guide**. As you may know, people have look hundreds times for their chosen readings like this Virtualization A Manager Guide, but end up in malicious downloads.

Rather than enjoying a good book with a cup of coffee in the afternoon, instead they cope with some malicious bugs inside their laptop.

Virtualization A Manager Guide is available in our digital library an online access to it is set as public so you can get it instantly. Our books collection saves in multiple locations, allowing you to get the most less latency time to download any of our books like this one. Kindly say, the Virtualization A Manager Guide is universally compatible with any devices to read

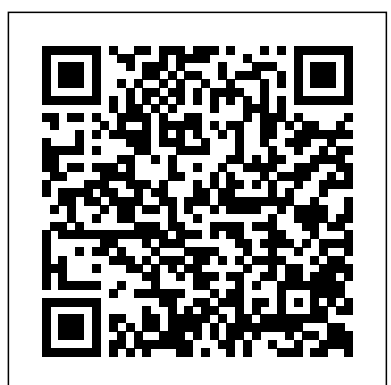

IBM System Storage DS5000 Series Implementation and Best Practices Guide "O'Reilly Media, Inc."

If you are a system administrator who is interested in implementing and managing open source virtualization infrastructures, this is the book for you. A basic knowledge of virtualization and basic Linux command line experience is needed.

Oracle VM Implementation and Administration Guide McGraw-Hill Education (UK)

What exactly is virtualization? As this concise book explains, virtualization is a smorgasbord of technologies that offer organizations many advantages, whether you're managing extremely large stores of rapidly changing data, scaling out an application, or harnessing huge amounts of computational power. With this guide, you get an overview of the five main types of virtualization technology, along with information on security, management, and modern use cases. Topics include: Access virtualization—Allows access to any application from any device Application virtualization—Enables applications to run on many different operating systems and hardware platforms Processing virtualization—Makes one system seem like many, or many seem like one Network virtualization—Presents an artificial view of the network that differs from the physical reality Storage virtualization—Allows many systems to share the same storage devices, enables concealing the location of storage systems, and more A Hands-On Guide to the Art of Virtualization Createspace Independent Publishing Platform

Het boek met de titel 'Exin cloud computing foundation', deeltitel 'Workbook' is geschreven door Bent Van den Johannes W., geschreven door Steeg Van der Martine en gerediceerd door Kunas Michael. Exin cloud computing foundation is in 20150907 uitgegeven door EXIN Holding B.V. als Diversen. Deze uitgave is druk 2 en onderdeel van reeks 'Workbook'. De nummers behorend bij dit boek zijn 9789082038880 (ISBN13) en 9082038889 (ISBN-10). IBM PowerVM Virtualization Managing and Monitoring and practices - implement evidence-based best practice Academic Press

This book covers all aspects of virtualization. It in Desktop Virtualization and process design strategies into covers "hands on" chapters experimenting with several of the free virtualization options thrugh high-level overviews of the different technologies appropriate for upper management.

Transformation of Strategy, Organization, Processes, Data, and Applications Sebastian Biedro?

This book prepares the reader to apply the framework, principles and methodologies for implementing an IT disaster recovery plan. It uses the writer's experience to enable you to deploy an internationally recognized DR planning methodology with a strong foundation in conceptualizing, developing and maintaining an effective and efficient DR plan. *CCNA Data Center DCICT 640-916 Official Cert Guide* Fultus Corporation

This indispensable guide for building management skills helps readers realise their full potential and improve their managerial performance.

**A Manager'S Guide To Self-Development** John Wiley & Sons Virtualization has become a "megatrend"—and for good reason. Implementing virtualization allows for more efficient utilization of network server capacity, simpler storage administration, reduced energy costs, and better use of corporate capital. In other words: virtualization helps you save money, energy, and space. Not bad, huh? If you're thinking about "going virtual" but have the feeling everyone else in the world understands exactly what that means while you're still virtually in the dark, take heart. Virtualization for Dummies gives you a thorough introduction to this hot topic and helps you evaluate if making the switch to a virtual environment is right for you. This fun and friendly guide starts with a detailed overview of exactly what virtualization is and exactly how it works, and then takes you on a tour of the benefits of a virtualized environment, such as added space in overcrowded data centers, lower operations costs through more efficient infrastructure administration, and

reduced energy costs through server consolidation. Next, you'll get step-by-step guidance on how to: Perform a server virtualization cost versus benefit analysis Weigh server virtualization options Choose hardware for your server virtualization project Create a virtualized software environment Migrate to—and manage—your new virtualized environment Whether you're an IT manager looking to sell the idea to your boss, or just want to learn more about how to create, migrate to, and successfully manage a virtualized environment,

Virtualization for Dummies is your go-to guide for virtually everything you need to know.

*Mastering Virtual Machine Manager 2008 R2* Packt Publishing Ltd

What are the expected benefits of Desktop Virtualization to the business? How will the Desktop Virtualization team and the organization measure complete success of Desktop Virtualization? How does the Desktop Virtualization manager ensure against scope creep? What should the next improvement project be that is related to Desktop Virtualization? What would happen if Desktop Virtualization weren't done? Defining, designing, creating, and implementing a process to solve a business challenge or meet a business objective is the most valuable role... In EVERY company, organization and department. Unless you are talking a one-time, single-use project within a business, there should be a process. Whether that process is managed and implemented by humans, AI, or a combination of the two, it needs to be designed by someone with a complex enough perspective to ask the right questions. Someone capable of asking the right questions and step back and say, 'What are we really trying to accomplish here? And is there a different way to look at it?' For more than twenty years, The Art of Service's Self-Assessments empower people who can only prepares you for the certification exam, but also for the duties do just that - whether their title is marketer, entrepreneur, manager, salesperson, consultant, business process manager, executive assistant, IT Manager, CxO etc... - they are the people who rule the future. They are people who watch the process as it happens, and ask the right questions to make the process work better. This book is for managers, advisors, consultants, specialists, professionals and anyone interested in Desktop Virtualization assessment. Featuring 373 new and updated casebased questions, organized into seven core areas of process design, this Self-Assessment will help you identify areas in which Desktop Virtualization improvements can be made. In using the questions you will be better able to: - diagnose Desktop Virtualization projects, initiatives, organizations, businesses and processes using accepted diagnostic standards strategies aligned with overall goals - integrate recent advances practice according to best practice guidelines Using a Self-Assessment tool known as the Desktop Virtualization Index, you will develop a clear picture of which Desktop Virtualization areas need attention. Included with your purchase of the book is the Desktop Virtualization Self-Assessment downloadable resource, containing all questions and Self-Assessment areas of this book. This enables ease of (re-)use and enables you to import the questions in your preferred management tool. Access instructions can be found in the book. You are free to use the Self-Assessment contents in your presentations and materials for customers without asking us - we are here to help. This Self-Assessment has been approved by The Art of Service as part of a lifelong learning and Self-Assessment program and as a component of maintenance of certification. Optional other Self-Assessments are available. For more information, visit http://theartofservice.com

IT Manager's Handbook IBM Redbooks

This book reflects the tremendous changes in the telecommunications industry in the course of the past few decades – shorter innovation cycles, stiffer competition and new communication products. It analyzes the transformation of processes, applications and network technologies that are now expected to take place under enormous time pressure. The International Telecommunication Union (ITU) and the TM Forum have provided reference solutions that are broadly recognized and used throughout the value chain of the telecommunications industry, and which can be considered the de facto standard. The book describes how these reference solutions can be used in a practical context: it presents the latest insights into their development, highlights lessons learned from numerous international projects and combines them with well-founded research results in enterprise architecture management and reference modeling. The complete architectural transformation is explained, from the planning and set-up stage to the implementation. Featuring a wealth of examples and illustrations, the book offers a valuable resource for telecommunication

## professionals, enterprise architects and project managers alike. **EXIN CLOUD Computing Foundation - Workbook** IBM Redbooks

Implement a Hyper-V virtualization solution Microsoft Virtualization with Hyper-V shows you how to deploy Microsoft's next-generation hypervisor-based server virtualization technology in a corporate environment. You'll get step-by-step guidelines for getting Hyper-V up and running, followed by best practices for building a larger, fault-tolerant solution using System Center Virtual Machine Manager 2008. This hands-on guide explains how to migrate physical systems to the virtual environment; use System Center Operations Manager; and secure, back up, and restore your Hyper-V solution. Plan and implement a Hyper-V installation Configure Hyper-V components Install and configure System Center Virtual Machine Manager 2008 Create and manage virtual machines Back up and restore virtual machines Monitor, back up, and restore the virtual solution Secure your Hyper-V environment Understand the virtual desktop infrastructure Use third-party virtualization tools for Hyper-V **Red Hat Virtualization** Cisco Press

Installing Red Hat Virtualization as a standalone Manager with local databases

## McGraw Hill Professional

Use this expert guide to prepare for the VCA-DCV exam VCA-DCV VMware Certified Associate on vSphere Study Guide: VCAD-510 is a comprehensive study guide for the VMware Certified Associate – Data Center Virtualization exam. Hands-on examples, real-world scenarios, and expert review questions cover the full exam blueprint, and the companion website offers a suite of tools to help you prepare for the exam including practice exams, electronic flashcards, and a glossary of key terms. In addition, the website includes videos that demonstrate how to complete the more challenging tasks. Focused on practical skills, this study guide not expected of a VCA. The VMware Certified Associate-Data Center Virtualization certification targets those with limited virtualization and VMware data center technology experience, providing a springboard to the popular VMware Certified Professional-Data Center Virtualization certification. Virtualization has become a high priority among organizations, and credentialed professionals are in high demand. This guide helps you prove a certain level of foundational skill in basic virtualization technology, including the vSphere suite's Infrastructure Services, Application Services, and vCenter Server. Topics include: Explaining data center virtualization concepts Identifying the core components of vSphere Networking and storage planning/configuration with vSphere Correlating VMware solutions to common business challenges The VCA-DCV certification is the only one with no instructorled training requirement, so a thorough study guide is an invaluable tool in you exam preparation. This book not only covers the full exam, but also provides practice designed to actually improve the skills used every day on the job. VCA-DCV VMware Certified Associate on vSphere Study Guide is more than just test prep—it's job prep.

*A Complete Reference Guide to the Cisco Data Center Virtualization Server Architecture* Balamurali

A Beginners Guide to Data Agglomeration and Intelligent Sensing provides an overview of the Sensor Cloud Platform, Converge-casting, and Data Aggregation in support of intelligent sensing and relaying of information. The book begins with a brief introduction on sensors and transducers, giving readers insight into the various types of sensors and how one can work with them. In addition, it gives several real-life examples to help readers properly understand concepts. An overview of concepts such as wireless sensor networks, cloud platforms, and device-tocloud and sensor cloud architecture are explained briefly, as is data gathering in wireless sensor networks and aggregation procedures. Final sections explore how to process gathered data and relay the data in an

intelligent way, including concepts such as supervised and unsupervised learning, software defined networks, sensor data mining and smart systems. Presents the latest advances in data agglomeration for intelligent sensing Discusses the basic concepts of sensors, real-life applications of sensors and systems, the protocols and applications of wireless sensor networks, the methodology of sensor data accumulation, and real-life applications of Intelligent Sensor Networks Provides readers with an easyto-learn and understand introduction to the concepts of the cloud platform, Sensor Cloud and Machine Learning

*Virtualization - the Complete Cornerstone Guide to Virtualization Best Practices* John Wiley & Sons

This IBM® Redbooks® publication represents a compilation of best practices for deploying and configuring the IBM System Storage® DS5000 Series family of products. This book is intended for IBM technical professionals, Business Partners, and customers responsible for the planning, deployment, and maintenance of the IBM System Storage DS5000 Series family of products. We realize that setting up DS5000 Storage Servers can be a complex task. There is no single configuration that will be satisfactory for every application or situation. First, we provide a conceptual framework for understanding the hardware in a Storage Area Network. Then, we offer our guidelines, hints, and tips for the physical installation, cabling, and zoning, using the Storage Manager setup tasks. Next, we provide a quick guide to help you install and configure the DS5000 using best practices. After that, we turn our attention to the performance and tuning of various components and features, including

numerous guidelines. We look at performance implications for various application products such as IBM DB2®, Oracle, IBM Tivoli® Storage Manager, Microsoft SQL server, and in particular, Microsoft Exchange server. Then we review the various tools available to simulate workloads and to measure, collect, and analyze performance data. We also consider the IBM AIX® environment, including IBM High Availability Cluster Multiprocessing (HACMPTM) and IBM General Parallel File System (GPFSTM). This edition of the book also includes guidelines for managing systematically reduce cost of ownership Eliminate unnecessary server and using the DS5000 with the IBM System Storage SAN Volume Controller (SVC) and IBM Storwize® V7000. *Getting your New Job Done* John Wiley & Sons The official "Fedora 12 Virtualization Guide" covers all aspects of using and managing virtualization on Fedora 12. *Including Vmware, Xen, and Microsoft Virtual Server* IBM Redbooks

Everything you wanted to know about virtualization but were afraid to ask. This book would be more appropriately titled "The Encyclopedia of Virtualization." It covers just about every aspect of Virtualization someone in IT would be concerned about, from highlevel overviews of the different technologies that might be appropriate for upper management, to a very nice series of "hands on" chapters that walk you through experimenting with several of the free virtualization options. Whether you need a quick primer on virtualization so you can talk shop with those with more detailed knowledge, or want to get a sense of the benefits of the different technologies and how they fit into the big picture of the data center, this book is an invaluable resource. It gives you the vocabulary and understanding of how all the pieces fit together than websites and technical manuals often miss. A must-buy comprehensive introduction. This book assumes you know nothing about Virtualization and quickly reviews some of the buzzwords that frequently get thrown around (hypervisor, bare metal, ...). It provides a detailed introduction to key topics including Server Virtualization, Software Options, and managing a Virtualization Project. For business analysts, there is an informative chapter on cost-benefit analysis and several chapters on best practices and pitfalls. With energy costs becoming a major factor in IT budgets, Virtualization will become even more widespread in the future. This is the best introductory book for practitioners and delivers a great overview of the complex world of virtualization, it provides a broad and comprehensive view of the complex world of virtualization, covering alarge amount of territory. All of the major virtualization technologies are discussed, along with the various drivers for implementing virtualization, and how to manage migrating to a virtualized computing environment. What makes this book stand out from most other resources on the topic is its tone. You're helpfully guided through the issues and tradeoffs in making a number of decisions on the what, where, when and how of virtualization. This is extremely helpful for an IT manager who needs to come up to speed in a short period of time. This book is a Well-written technical overview with a great business focus, it is written in a conversational style that contains very clear, succinct conceptual information and technical details interspersed with very pertinent and well-focused stories. The writing style and very well organized structural approach virtualization into existing workflows and creating new policies and to the topics makes this book very readable by technology analysts, CIOs, and technical project managers who need to be able see the big picture of the "forest through the trees" in order to understand the total corporate ROI issues with virtualization technology. Conversely, the book is well suited to industry technologist and software engineers who want to obtain a quick basic working knowledge of the "detailed roots" of the virtualization technology but **IBM Flex System p270 Compute Node Planning and** otherwise would never have been exposed to the broader applicability and global consequences of this very fundamental nutsand-bolts software. The well-organized structure of the book as independent parts, each containing independent chapters, makes it possible to pick and chose what information or level of technical detail is of interest to the reader while still allowingfor interrelated topics to be introduced in the proper logically dependent sequence. Chapters such as "Common Terminology," "Companies Using Virtualization," "Why Virtualized Technology?," "Benefits of Virtualization," "Virtualization Technologies," "Comparison between Technologies," "Accomplishing Virtualization" and "Managing a Virtualized Environment" are precisely what CIOs, IT managers, and technologists need to know. *Big Picture of the Who, What, and Where of Virtualization* IBM Redbooks The definitive guide to UCS and the Cisco® Data Center Server: planning, architecture, components, deployment, and benefits With its new Unified Computing System (UCS) family of products, Cisco has introduced a fundamentally new vision for data center computing: one that reduces ownership cost, improves agility, and radically simplifies management. In this book, three Cisco insiders thoroughly explain UCS, and offer practical insights for IT professionals and decision-makers who are evaluating or implementing it. The authors establish the context for UCS by discussing the implications of virtualization, unified I/O, large memories and other key technologies, and showing how trends like cloud computing and green IT will drive the next-generation data center. Next, they take a closer look at the evolution of server CPU, memory, and I/O subsystems, covering advances such as the Intel® XEON® 5500, 5600, 7500, DDR3 memory, and unified I/O over 10 Gbps Ethernet. Building on these fundamentals, the authors then discuss UCS in detail, showing how it systematically overcomes key limitations of current data center environments. They review UCS features, components, and architecture, and demonstrate how it can improve data center performance, reliability, simplicity, flexibility, and energy efficiency. Along the way, they offer realistic planning, installation, and migration guidance: everything decision-makers and technical implementers need to gain maximum value from UCS–now, and for years to come. Silvano Gai has spent 11 years as Cisco Fellow, architecting Catalyst®, MDS, and Nexus switches. He has written several books on networking, written multiple Internet Drafts and RFCs, and is responsible for 80 patents and applications. He teaches a course on this

book's topics at Stanford University. Tommi Salli, Cisco Technical Marketing Engineer, has nearly 20 years of experience with servers and applications at Cisco, Sun, VERITAS, and Nuova Systems. Roger Andersson, Cisco Manager, Technical Marketing, spent more than 12 years in the CLARiiON® Engineering Division at EMC, and 5 years as Technical Product Manager at VERITAS/Symantec. He is now focused on Cisco UCS system management. Streamline data centers with UCS to components–and their setup, management, power, cooling, and cabling Use UCS to scale service delivery, simplify service movement, and improve agility Review the latest advances in processor, memory, I/O, and virtualization architectures for data center servers Understand the specific technical advantages of UCS Integrate UCS 6100 Fabric Interconnect, Cisco UCS 2100 Series Fabric Extenders, UCS 5100 Series Blade Server Enclosures, UCS B-Series Blade Servers, UCS C-Series Rack Servers, and UCS Adapters Use Cisco UCS Manager to manage all Cisco UCS components as a single, seamless entity Integrate third-party management tools from companies like BMC®, CA®, EMC®, IBM®, Microsoft®, and VMware® Practice all this with a copy of Cisco Unified Computing System™ Platform Emulator Lite (UCSPE Lite) on the DVD in the back of the book This book is part of the Networking Technology Series from Cisco Press®, which offers networking professionals valuable information for constructing efficient networks, understanding new technologies, and building successful careers.

### Van Haren

Clouds are being positioned as the next-generation consolidated, centralized, yet federated IT infrastructure for hosting all kinds of IT platforms and for deploying, maintaining, and managing a wider variety of personal, as well as professional applications and services. Handbook of Research on Cloud Infrastructures for Big Data Analytics focuses exclusively on the topic of cloudsponsored big data analytics for creating flexible and futuristic organizations. This book helps researchers and practitioners, as well as business entrepreneurs, to make informed decisions and consider appropriate action to simplify and streamline the arduous journey towards smarter enterprises.

Cisco Unified Computing System (UCS) (Data Center) Prentice Hall Securing virtual environments for VMware, Citrix, and Microsoft hypervisors Virtualization changes the playing field when it comes to security. There are new attack vectors, new operational patterns and complexity, and changes in IT architecture and deployment life cycles. What's more, the technologies, best practices, and strategies used for securing physical environments do not provide sufficient protection for virtual environments. This book includes step-by-step configurations for the security controls that come with the three leading hypervisor--VMware vSphere and ESXi, Microsoft Hyper-V on Windows Server 2008, and Citrix XenServer. Includes strategy for securely implementing network policies and integrating virtual networks into the existing physical infrastructure Discusses vSphere and Hyper-V native virtual switches as well as the Cisco Nexus 1000v and Open vSwitch switches Offers effective practices for securing virtual machines without creating additional operational overhead for administrators Contains methods for integrating processes for change and configuration management so that virtualization can help make these critical operations processes more effective This must-have resource offers tips and tricks for improving disaster recovery and business continuity, security-specific scripts, and examples of how Virtual Desktop Infrastructure benefits security.

# **Implementation Guide** IBM Redbooks

Unbeatable advice and expert tips for evaluating, designing, and deploying virtualization solutions If you're an IT professional, you know that virtualization is essential in today's computer infrastructures. This valuable reference is your key to all things Microsoft virtualization. Written by a Microsoft Most Valuable Professional (MVP), it breaks down all the various technologies, what they mean to your organization in terms of saving money and solving problems, and how to design and deploy various solutions effectively. You'll find invaluable tips and information on such topics as Hyper-V, the changes that Windows 8 brings, private cloud scenarios, and more. Written by well-known 11-time Microsoft MVP, Windows expert, and Microsoft insider, John Savill Provides practical advice and expert insights on understanding, evaluating, designing, and deploying virtualization solutions Keeps you up to date with how Windows 8 and Windows Server "8" affect your virtualization processes Covers virtualization in all its forms--machine, application, and user Explores the private cloud and public cloud and what they mean to your organization Focuses on Microsoft solutions such as Hyper-V, but also delves into Citrix, Quest software, AppSense, and other Microsoft partner solutions Discusses bringing your own device requirements through VDI and session virtualization and which one is right Features video demonstrations and walkthroughs of some processes Microsoft Virtualization Secrets is like having a builtin Microsoft expert on hand to help you avoid mistakes and save time!